Министерство культуры и духовного развития Республики Саха (Якутия)<br>Государственное бюджетное профессиональное образовательное учреждение Якутский колледж культуры и искусств им. А.Д. Макаровой

**УТВЕРЖДАЮ** Директор 3.Н. Никитин  $e^{i\epsilon_1\epsilon_2}$  (2019 г.

# ПРОГРАММА УЧЕБНОЙ ДИСЦИПЛИНЫ ОП.06. Музыкальная информатика

Якутск, 2019 г.

Программа учебной дисциплины разработана на основе Федерального государственного образовательного стандарта (далее – ФГОС) по специальности среднего профессионального образования (далее – СПО) \_\_\_\_53.02.06 *Хоровое дирижирование\_\_\_*

СОГЛАСОВАНО Зам. директора по УР \_\_\_\_\_\_\_\_\_\_\_\_/Посельская Е.П./  $\frac{1}{2019 \text{ r.}}$  2019 г.

ОДОБРЕНО Методическим советом Протокол от « $\rightarrow$  2019 г. № Председатель \_\_\_\_\_\_\_\_\_\_\_\_/О.Е.Сундупова/ « $\frac{2019 \text{ F}}{2019 \text{ F}}$ 

Разработчик:

*Новгородова Н.Н., отличник культуры РС (Я), преподаватель специальных дисциплин ГБПОУ РС (Я) «ЯККиИ им.А.Д. Макаровой»* 

# **СОДЕРЖАНИЕ**

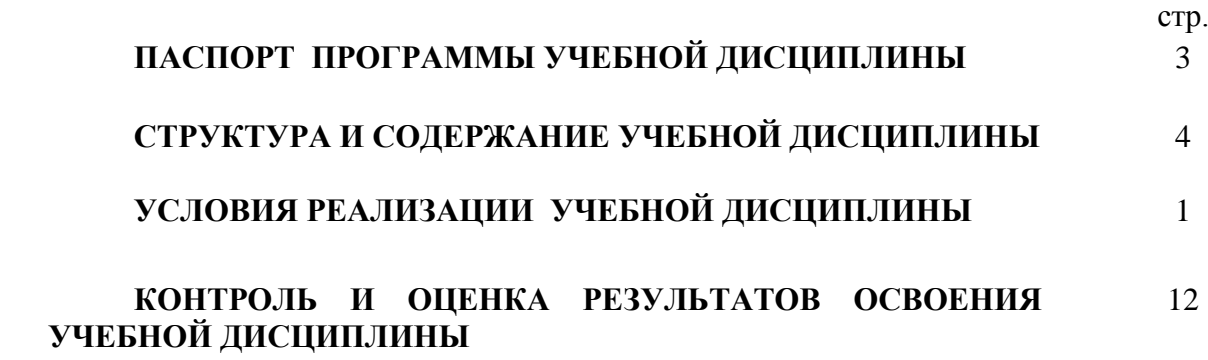

### **1. ПАСПОРТ ПРОГРАММЫ УЧЕБНОЙ ДИСЦИПЛИНЫ**

ОП 06. Музыкальная информатика

#### **1.1 Область применения программы**

Программа учебной дисциплины является частью основной профессиональной образовательной программы в соответствии с ФГОС по специальности СПО *53.02.06 Хоровое дирижирование*

Программа учебной дисциплины может быть использована в профессиональной подготовке и переподготовке хормейстеров, артистов хора или ансамбля, детских школах искусств, детских музыкальных школах, детских хоровых школах, других учреждениях дополнительного образования, общеобразовательных учреждениях, учреждениях СПО

### **1.2. Место учебной дисциплины в структуре основной профессиональной образовательной программы:** *дисциплина входит в общепрофессиональные дисциплины*.

### **1.3. Цели и задачи учебной дисциплины:**

**Цель** – сформировать навыки работы с музыкальным материалом посредством современных компьютерных технологий.

- **Задачи:**
- Освоение стандартных пользовательских навыков и операций;
- Приобретение необходимых знаний о специфических музыкальных функциях компьютера;
- Изучение электронного музыкального оборудования;
- Освоение музыкально-интеллектуального инструментария.

В результате освоения учебной дисциплины обучающийся **должен уметь:**

делать компьютерный набор нотного текста в современных программах; использовать программы цифровой обработки звука;

ориентироваться в частой смене компьютерных программ;

#### В результате освоения учебной дисциплины обучающийся **должен знать:**

способы использования компьютерной техники в сфере профессиональной деятельности;

наиболее употребимые компьютерные программы для записи нотного текста; основы MIDI-технологий.

#### **1.4.Количество часов на освоение программы учебной дисциплины:**

максимальной учебной нагрузки обучающегося **51** часов, в том числе: обязательной аудиторной учебной нагрузки обучающегося **34** часов; самостоятельной работы обучающегося **17** часов.

# **2.Структура и содержание учебной дисциплины**

# 2.1. Объем учебной дисциплины и виды учебной работы

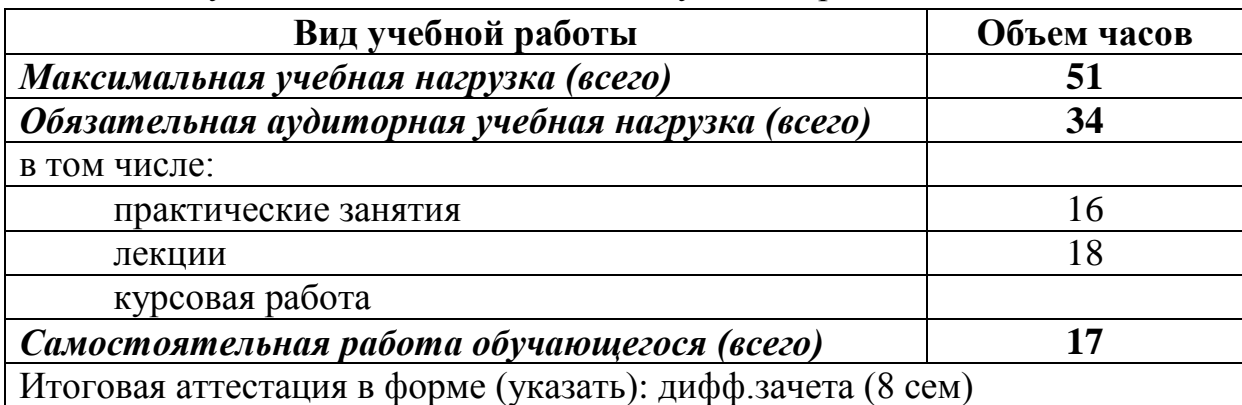

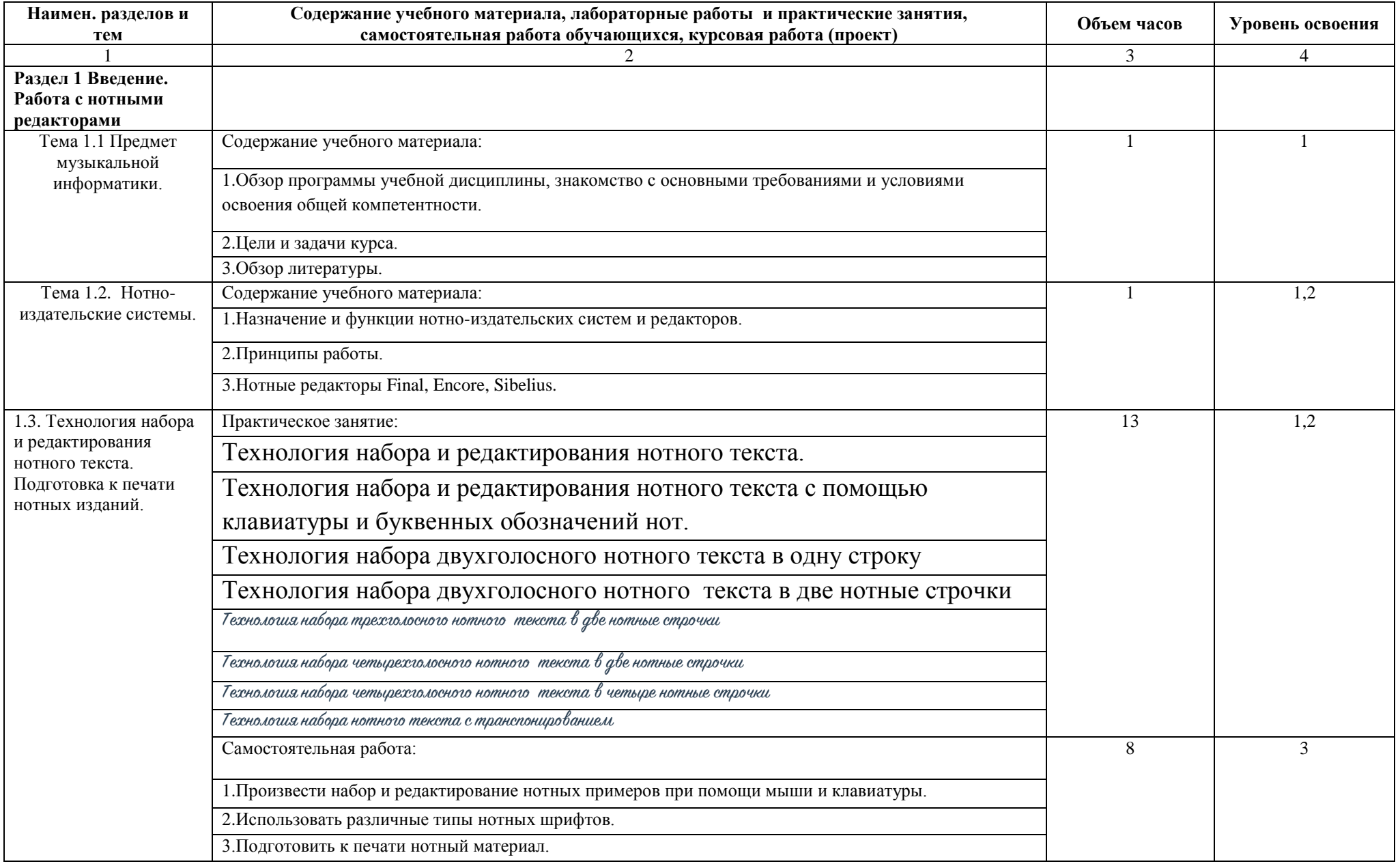

# **2.2. Тематический план и содержание учебной дисциплины ОП 06. Музыкальная информатика**

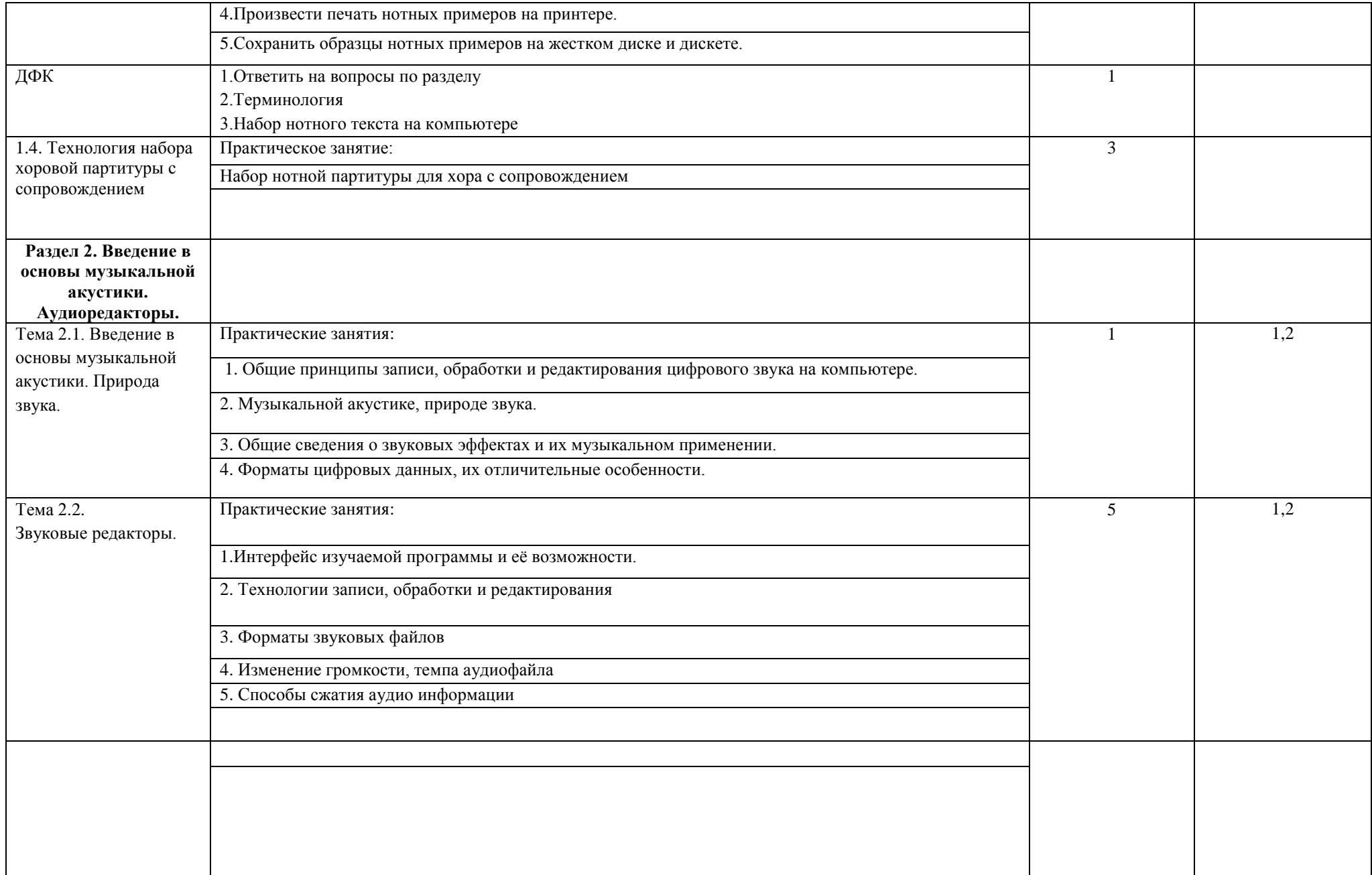

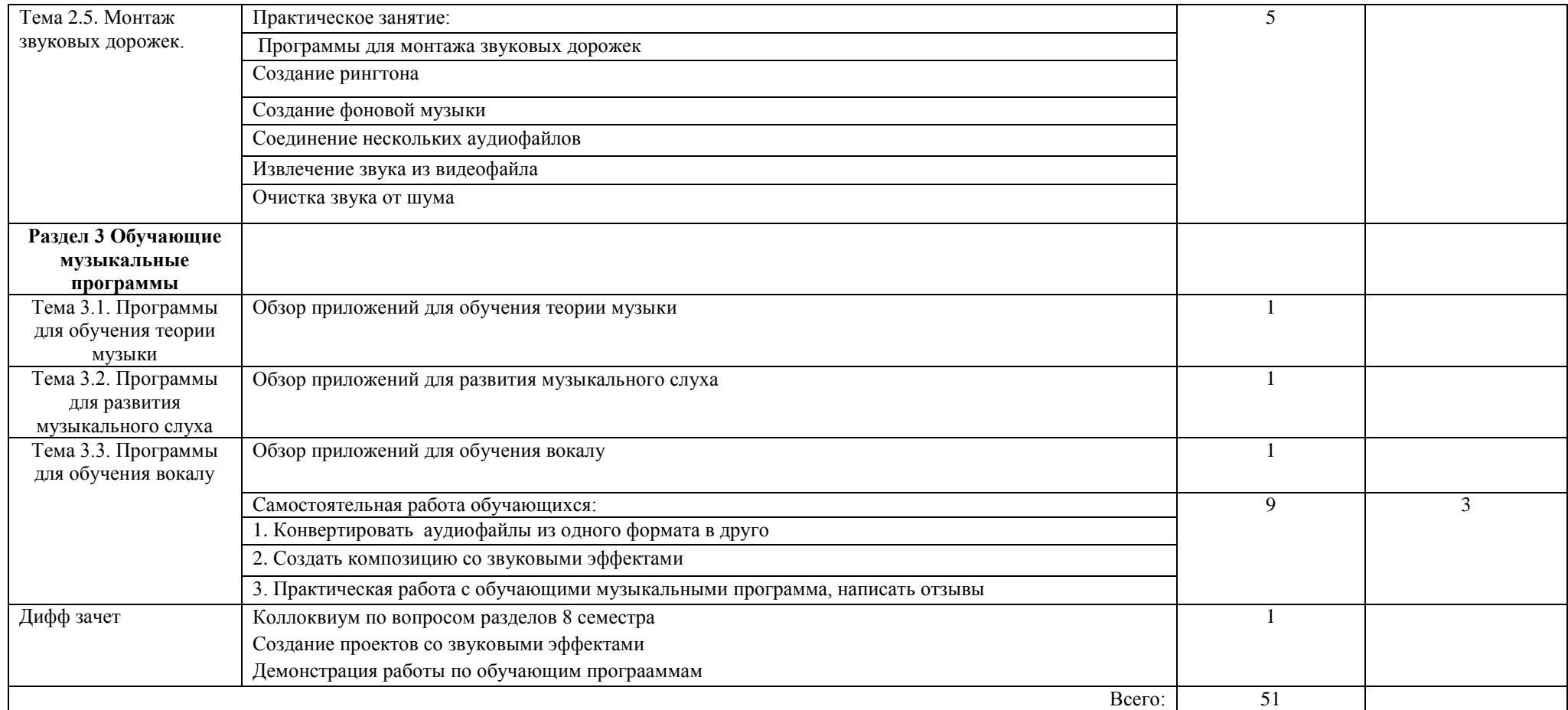

# **3. УСЛОВИЯ РЕАЛИЗАЦИИ УЧЕБНОЙ ДИСЦИПЛИНЫ**

### **3.1.Требования к минимальному материально-техническому обеспечению**

Реализация учебной дисциплины требует наличия учебного кабинета

Оборудование учебного кабинета: Компьютер, MIDI клавиатура, синтезатор.

Технические средства обучения: Нотные редакторы Final, Encore, Sibelius.

Персональные компьютеры, оснащенные современным микропроцессором, достаточным количеством оперативной памяти, НЖМД большой ѐмкости, звуковой картой с поддержкой full duplex и Wavetable синтезатором, на каждое рабочее место учащегося.

Наушники, микрофоны, проигрыватель виниловых дисков, катушечная и кассетная деки, сканер, принтер, MIDI-клавиатуры, синтезатор, секвенсор. Компьютеры объединены в локальную сеть. Все компьютеры оснащены устройствами для записи CD или DVD.

# **3.2. Информационное обеспечение обучения**

# **Перечень учебных изданий, Интернет-ресурсов, дополнительной литературы Основные источники:**

- 1. Белунцов В. Новейший самоучитель на компьютере для музыкантов. М.: ДЕСС КОМ, 2003. 560 с.
- 2. Будилов В.А. Работаем с Finale 2001. СПб.: Наука и техника, 2001. 240 с.
- 3. Леонтьев В.П. Новейшая энциклопедия персонального компьютера. М.: ОЛМА-ПРЕСС Образование. – 2006. – 224 с.
- 4. Никамин В.А. Цифровая звукозапись. Технологии и стандарты. СПб.: Наука и Техника,  $2002. - 256$  c.

# **Дополнительные источники:**

- 1. Лысова Ж.А. Англо-русский и русско-английский музыкальный словарь СПб.: Лань, 2008. – 288 с.
- 2. Михайлов А., Шилов В. Практический англо-русский словарь по электронной и компьютерной музыке. – М.: Русь, 1991. – 119 с.
- 3. Николенко Д.В. MIDI язык богов. СПб.: Наука и Техника, 2000. 144 с.
- 4. Петелин Р. Аранжировка музыки на PC. СПб., BHV Санкт-Петербург, 1999. 243 с.
- 5. Петелин Р. Персональный компьютер. Секреты мастерства. СПб.: БХВ-Петербург, Арлит, 2001. – 608 с.
- 6. Устинов А.А. моделирование музыкального исполнения: возможности и ограничения. Новосибирск: Новосибирская государственная консерватория, 2002. – 174 с.
- 7. Харуто А.В. Музыкальная информатика. Компьютер и звук: Учебное пособие по теоретическому курсу для студентов и аспирантов музыкального вуза. – М.: Московская государственная консерватория, 2006. – 387 с.
- 8. Харуто А.В. Музыкальная информатика: Теоретические основы. М.: московская государственная консерватория, 2009. – 400 с.

### **Электронные ресурсы**

1) Музыка в формате MIDI. – Режим доступа: <http://void.stu.rpi.edu/midi/files/Main.html> [\(http://www.prs.net/midi.html\)](http://www.prs.net/midi.html).

2) «Скачивание» свободно распространяемых музыкальных и мультимедийных программ и утилит. – Режим доступа: [http://www.download.com,](http://www.download.com/) [http://www.passtheshareware.com/c](http://www.passtheshareware.com/c-music.htm)[music.htm.](http://www.passtheshareware.com/c-music.htm)

3) Каталог ссылок на информацию о музыкальных конкурсах и фестивалях, на серверы музыкальных учебных заведений, обществ, фондов, студий и филармоний, на серверы театров, концертных залов, музеев, а также музыкальных коллективов, ссылки на звукозаписывающие фирмы и магазины компакт-дисков, на книжные и нотные издательства и библиотеки, на архивы информации о музыке, композиторах, исполнителях и музыковедах, а также на сетевые музыкальные конференции и чаты. – Режим доступа[:http://www.mmv.cityline.ru/p/link/](http://www.mmv.cityline.ru/p/link/)

[\(http://www.mosconsv.ru/rus/dmitr/dir\\_ mus.html\)](http://www.mosconsv.ru/rus/dmitr/dir_%20mus.html).

4) Сайт о русской музыке XX века. – Режим доступа: [http://www.mmv.ru/p/rusmodern.](http://www.mmv.ru/p/rusmodern)

5) Информация о результатах тестирования звуковых карт. – Режим доступа: [http://www.pcavtech.com/soundcards/index.htm.](http://www.pcavtech.com/soundcards/index.htm)

6) Информация о стандарте сжатия музыкальных файлов ATRAC, использующимся при записи на MiniDisc. – Режим доступа: [http://www.thieLe.fptoday.com/ts/atrac.htm.](http://www.thiele.fptoday.com/ts/atrac.htm)

7) Информация по спецификации XG. – Режим доступа: [http://www.yamaha.co.uk/xg/html/xg\\_wmidi.htm.](http://www.yamaha.co.uk/xg/html/xg_wmidi.htm)

8) Информация по музыкальному оборудованию (внешние модули). – Режим доступа: [http://www.сlink.ru/mo/.](http://www.сlink.ru/mo/)

9) Егоров А. Audio to MIDI. – программа для конвертирования файлов формата \*.wav в \*.mid // Егоров А. – Заглавие с экрана. – Режим доступа: [http://www.midi.ru.](http://www.midi.ru/)

10) Моховой А. Cakewalk Pro Audio // Моховой А. Д., Д. Дубровский / Заглавие с экрана. – Режим доступа: [www.midi.ru.](http://www.midi.ru/)

### **4. Контроль и оценка результатов**

Контроль и оценка результатов освоения учебной дисциплины осуществляется преподавателем в процессе проведения практических занятий и лабораторных работ, тестирования, а также выполнения обучающимися индивидуальных заданий, проектов, исследований.

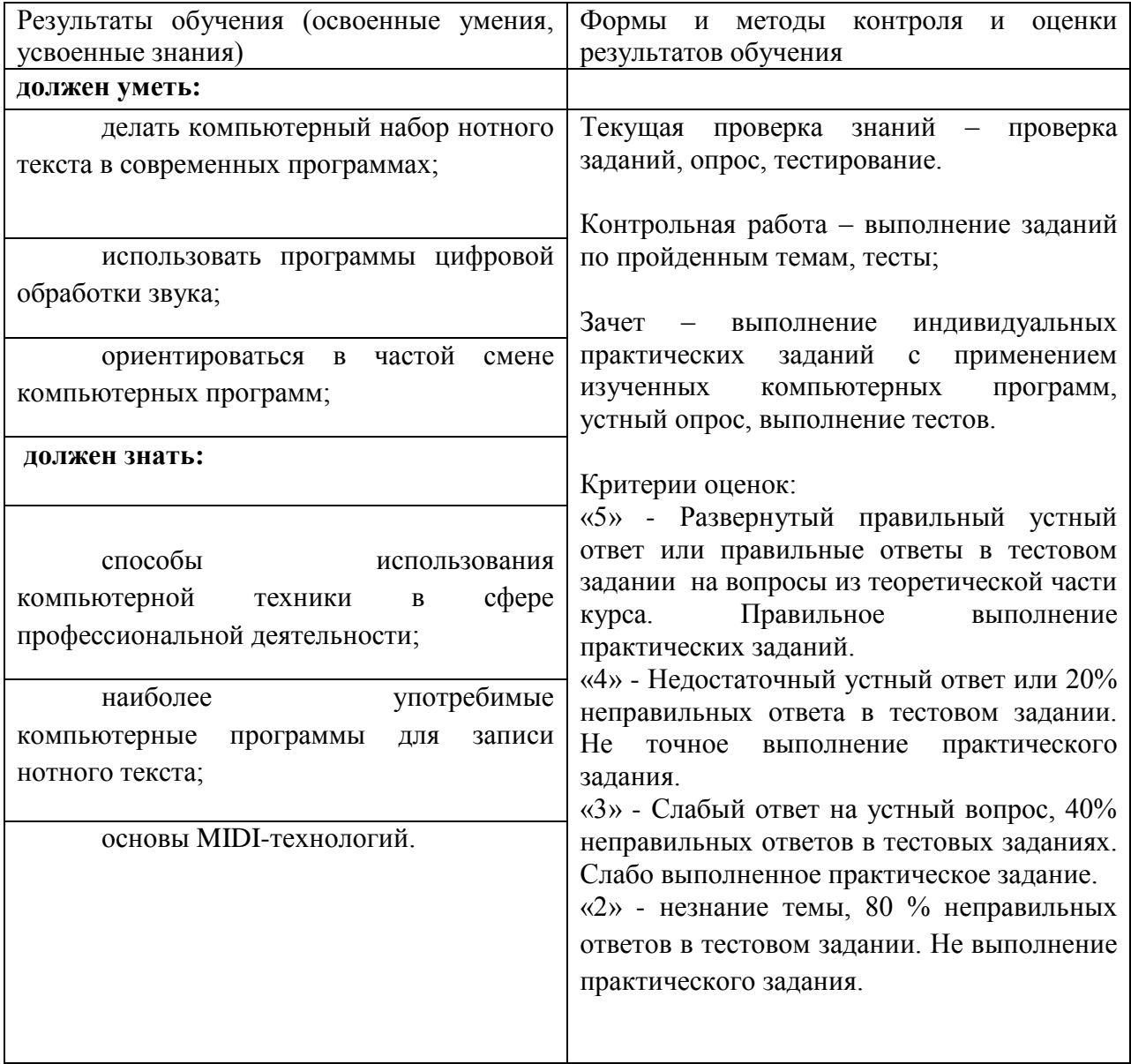